**Formal Specification of Software**

## **The Object Contraint Languageby Example**

**Bernhard Beckert**

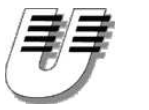

**UNIVERSITÄTKOBLENZ-LANDAU**

- **context(***c* **:)? typeName**
	- **invexpressionName? : OclExpression**

```
context(c :)? typeName
```
**. . .**

**. . .**

**invexpressionName** 1**? : OclExpression** 1

```
inv expressionName
                    n? : OclExpression
                                     n
```

```
context(c :)?
```

```
typeName ::opName
(p1: type1; . . .
;pk: typek ):rtype
{pre ,post } expressionName? : OclExpression
```
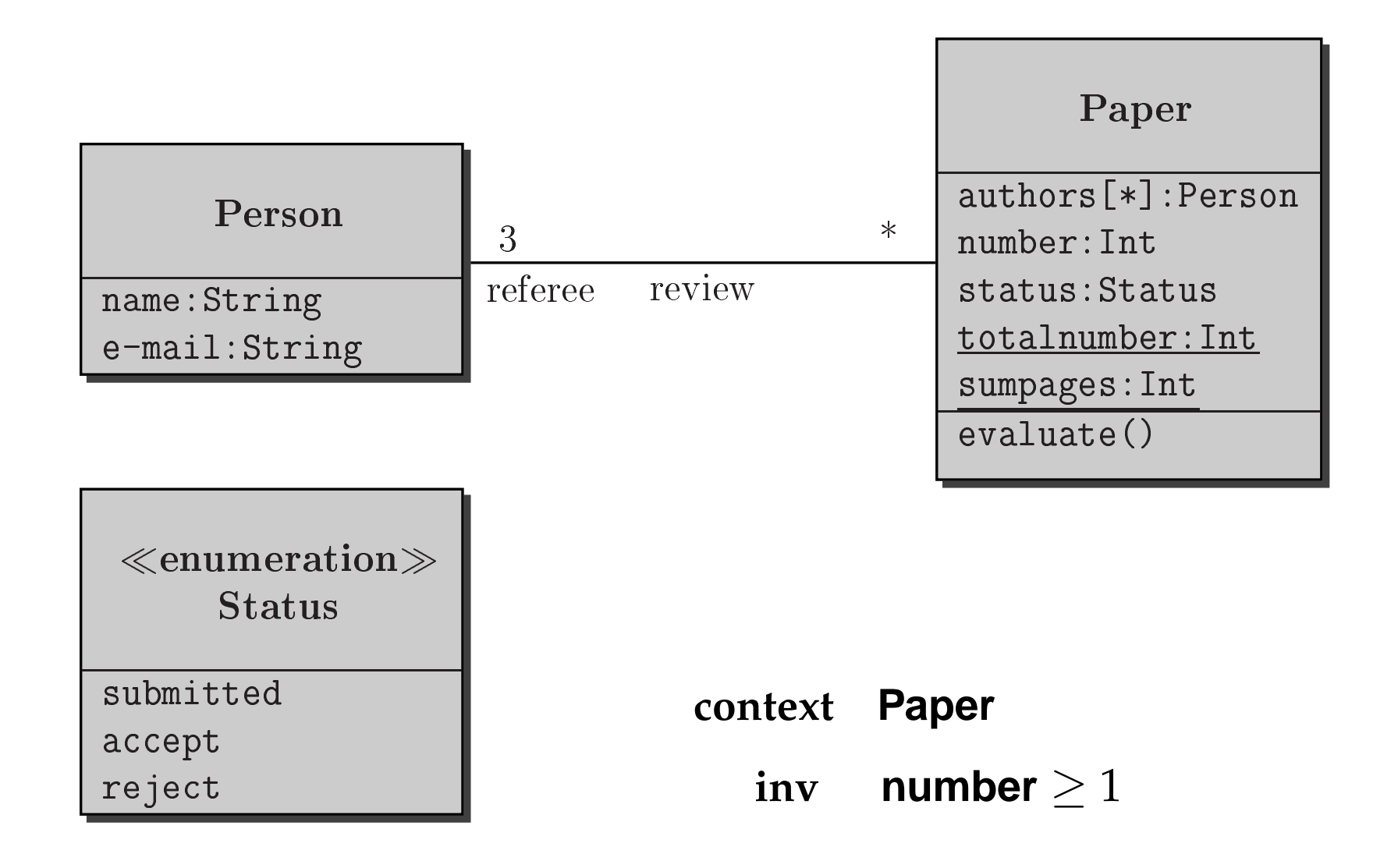

**contextPaper**

 $\mathbf{inv}$  **self.number**  $\geq 1$ 

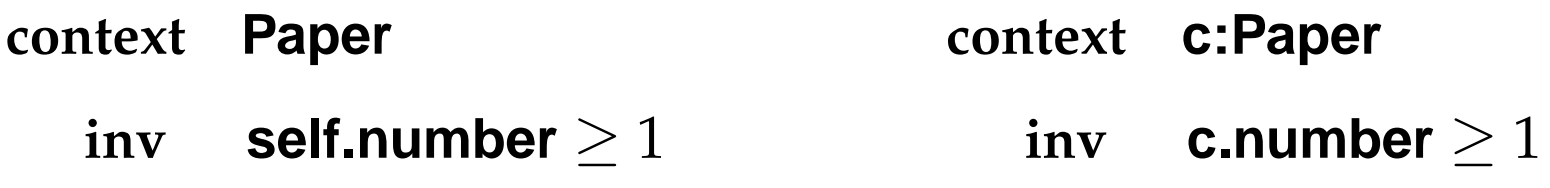

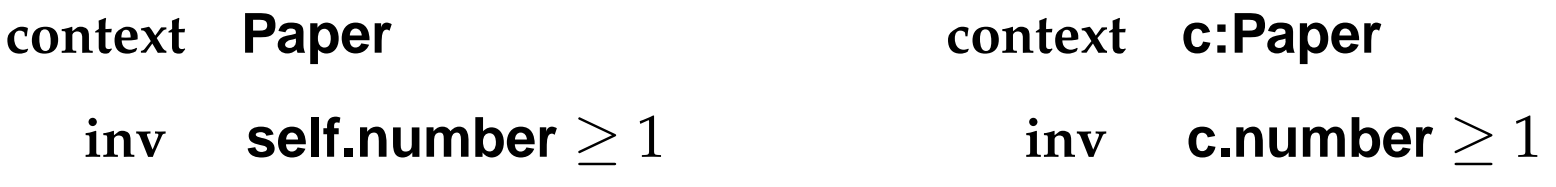

- **context c:Paper**
	- $i$  **i o startCount** : **c.number**  $\geq 1$

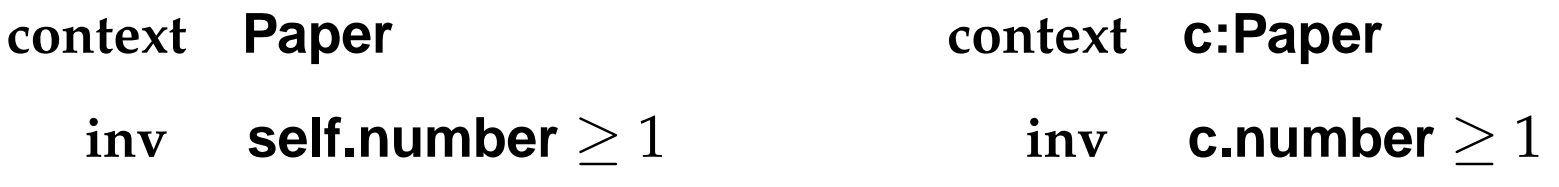

- **context c:Paper**
	- $i$  **i o startCount** : **c.number**  $\geq 1$
- **context Paper**
	- $i$  **i number**  $\geq 1$

reje
t

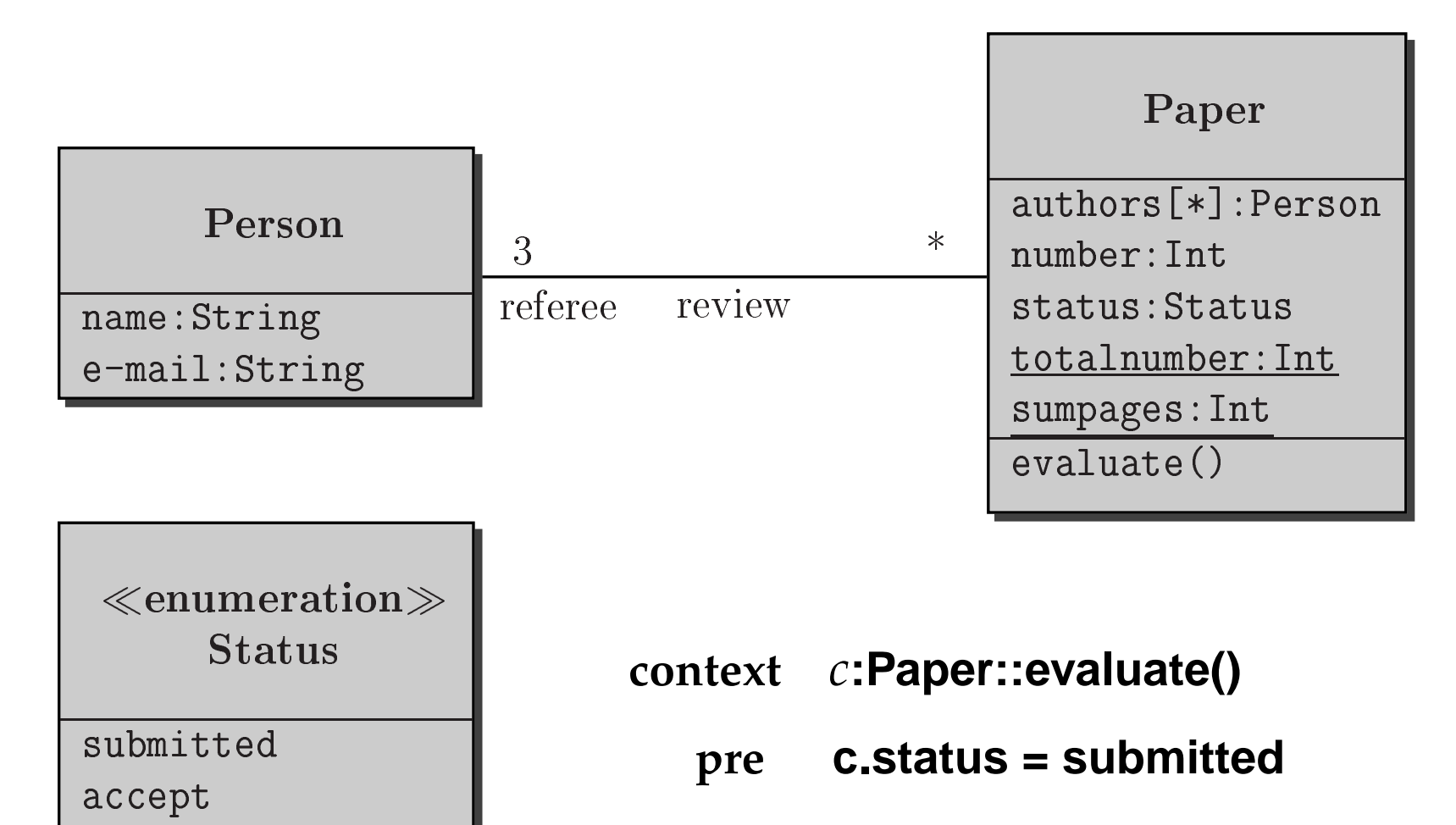

**postc.status <sup>=</sup> accept or**

**c.status <sup>=</sup> reject**

**The classes form the context diagram of an OCL constraint**

## **The classes form the context diagram of an OCL constraint**

**Basic types**

*Integer***,** *Real***,** *Boolean* **and** *String*

## **The classes form the context diagram of an OCL constraint**

## **Basic types**

*Integer***,** *Real***,** *Boolean* **and** *String*

## **Enumeration types**

**The user defined enumeration types**

## **The classes form the context diagram of an OCL constraint**

## **Basic types**

*Integer***,** *Real***,** *Boolean* **and** *String*

## **Enumeration types**

**The user defined enumeration types**

## **Collection types**

*Set***,** *Bag***,** *Sequence*

## **The classes form the context diagram of an OCL constraint**

## **Basic types**

*Integer***,** *Real***,** *Boolean* **and** *String*

## **Enumeration types**

**The user defined enumeration types**

## **Collection types**

*Set***,** *Bag***,** *Sequence*

## **Special types**

**e.g.** *OclAny***,** *OclType*

 $T_1, T_2$  **model types:** 

 $T_1 < T_2$  holds exactly if  $T_1$  is a subclass of  $T_2$ 

 $T_1, T_2$  **model types:** 

 $T_1 < T_2$  holds exactly if  $T_1$  is a subclass of  $T_2$ 

 $Integer < Real$ 

 $T_1, T_2$  **model types:** 

 $T_1 < T_2$  holds exactly if  $T_1$  is a subclass of  $T_2$ 

 $Integer < Real$ 

#### **For all type expressions** *<sup>T</sup>***, not denoting <sup>a</sup> collection type:**  $\bullet$

- **–***Set*(*T*) <sup>&</sup>lt; *Collection*(*T*)
- **–***Bag*(*T*) <sup>&</sup>lt; *Collection*(*T*)
- **–***Sequence*(*T*) <sup>&</sup>lt; *Collection*(*T*)

 $T_1, T_2$  **model types:** 

 $T_1 < T_2$  holds exactly if  $T_1$  is a subclass of  $T_2$ 

- $Integer < Real$
- **For all type expressions** *<sup>T</sup>***, not denoting <sup>a</sup> collection type:**
	- **–***Set*(*T*) <sup>&</sup>lt; *Collection*(*T*)
	- **–***Bag*(*T*) <sup>&</sup>lt; *Collection*(*T*)
	- **–***Sequence*(*T*) <sup>&</sup>lt; *Collection*(*T*)
- If  $T$  is a model, basic, or enumeration type:  $T < OCLAny$

 $T_1, T_2$  **model types:** 

 $T_1 < T_2$  holds exactly if  $T_1$  is a subclass of  $T_2$ 

- $Integer < Real$
- **For all type expressions** *<sup>T</sup>***, not denoting <sup>a</sup> collection type:**
	- **–***Set*(*T*) <sup>&</sup>lt; *Collection*(*T*)
	- **–***Bag*(*T*) <sup>&</sup>lt; *Collection*(*T*)
	- **–***Sequence*(*T*) <sup>&</sup>lt; *Collection*(*T*)
- If  $T$  is a model, basic, or enumeration type:  $T < OCLAny$
- **If** *<sup>T</sup>*<sup>1</sup> <sup>&</sup>lt; *<sup>T</sup>*<sup>2</sup> **and** *<sup>C</sup>* **is any of the type constructors** *Collection***,** *Set***,** *Bag***,** *Sequence***:**

 $C(T_1) < C(T_2)$ .

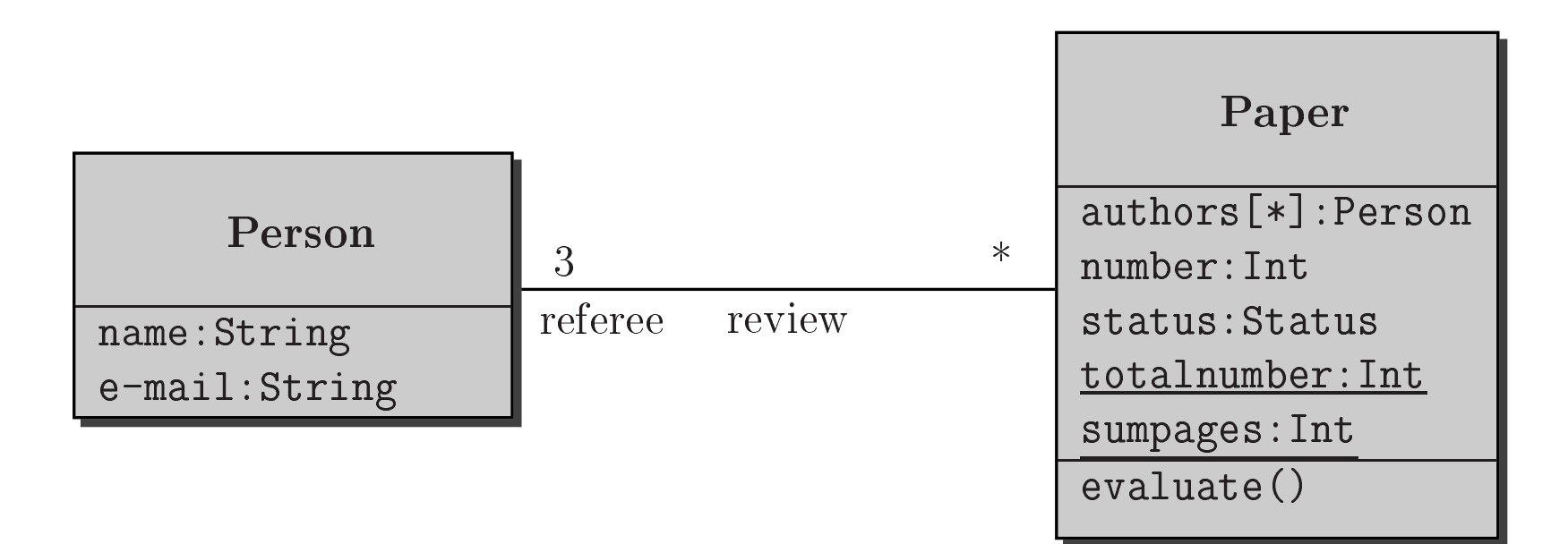

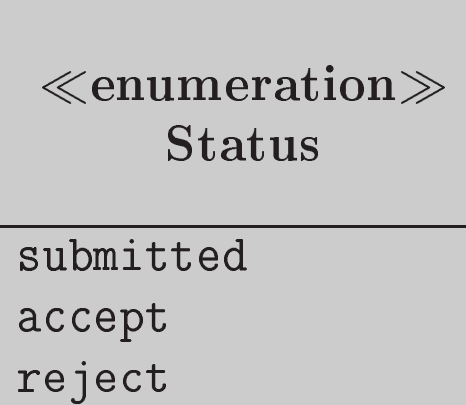

## **constraint p:Person**

*p*.*name***,** *p*.**e-mail have type** *String***.**

## **constraint c:Paper**

*<sup>c</sup>*.*number* **has type** *Integer***,**

*c*.*status* **has type** *Status***,**

*<sup>c</sup>*.*authors* **has type** *Set*(*Person*)

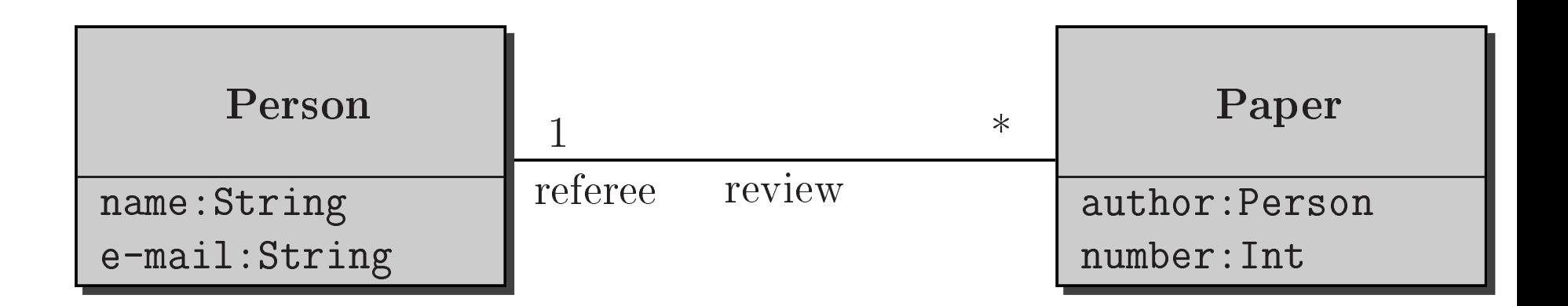

#### **context c:Paper**

**inv c.author** <> **c.referee**

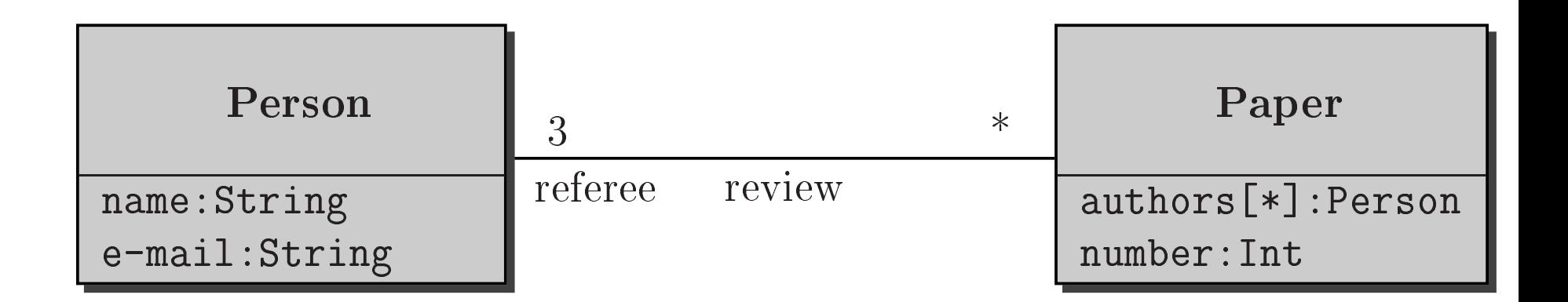

#### **context c:Paper**

**invc.authors –** <sup>&</sup>gt;**intersection(c.referee) –**> **isEmpty**

## **Constraints and Navigation**

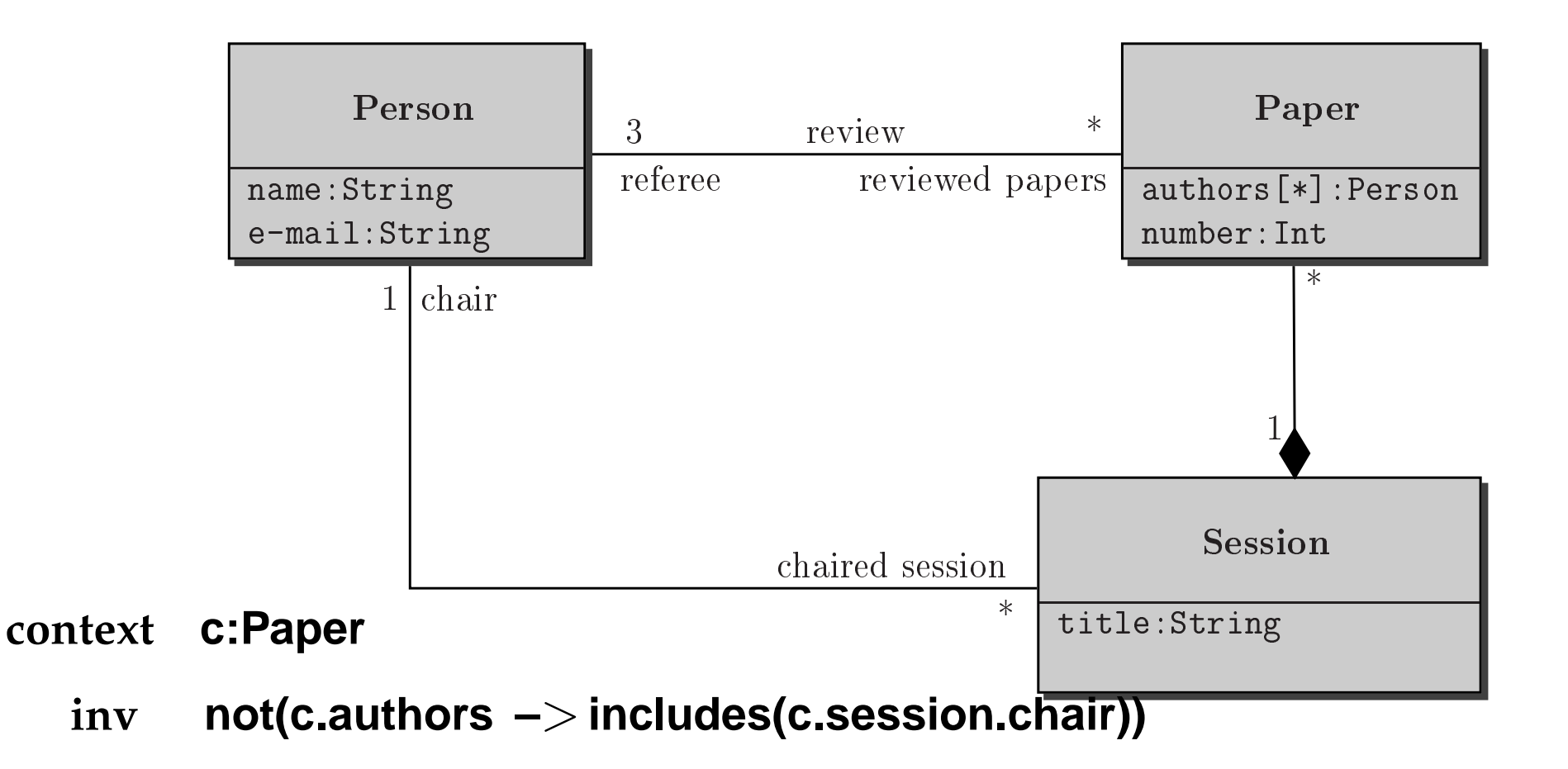

**contextp:Person**

> **invp.reviewed\_papers.session.chair –** >**includes(p)**

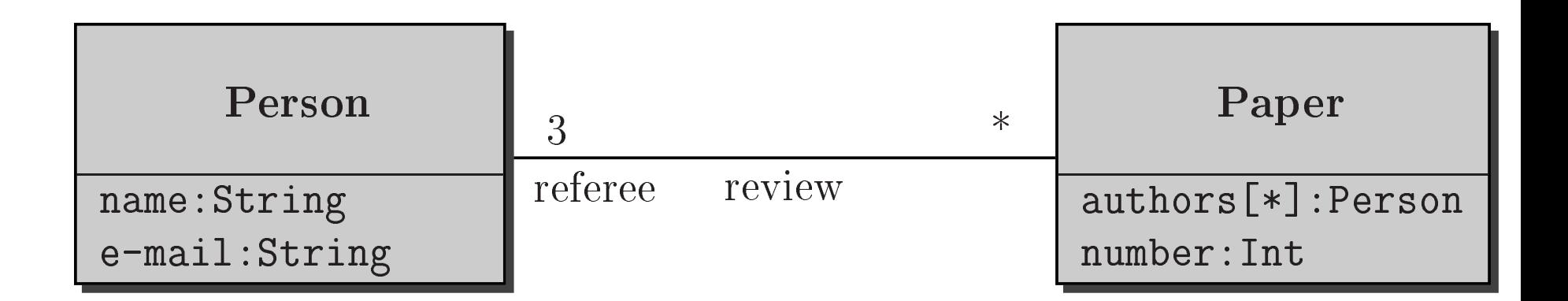

#### **contextPerson**

- **invPerson.allInstances –**<sup>&</sup>gt;**forAll(p** | **p.e-mail.size** <sup>≥</sup> **3)**
- **contextPaper**

## **inv Paper.allInstances –**<sup>&</sup>gt; **forAll(p1, p2** <sup>|</sup> **p1** <> **p2 implies p1.number** <> **p2.number)**

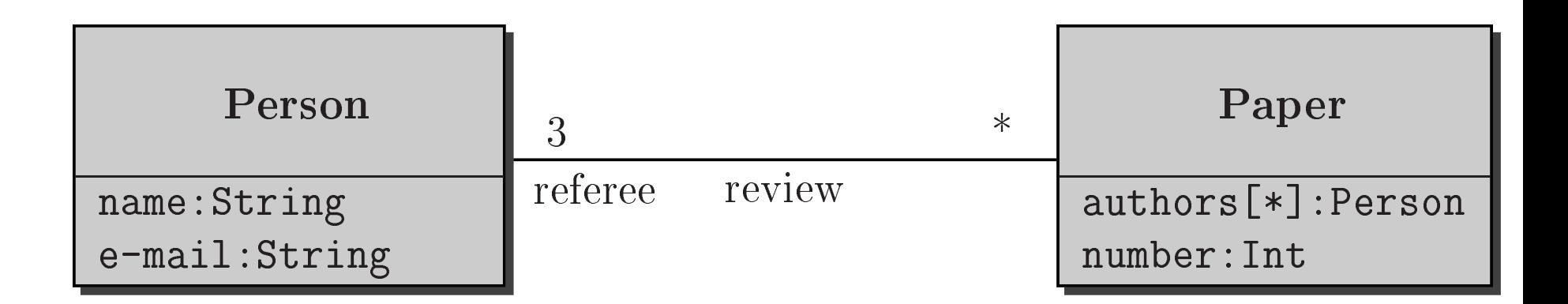

#### **contextPerson**

**invPerson.allInstances –**<sup>&</sup>gt;**forAll(p** | **p.e-mail.size** <sup>≥</sup> **3)**

#### **Can be equivalently replaced by:contextp:Person**

**invp.e-mail.size** <sup>≥</sup> **<sup>3</sup>**

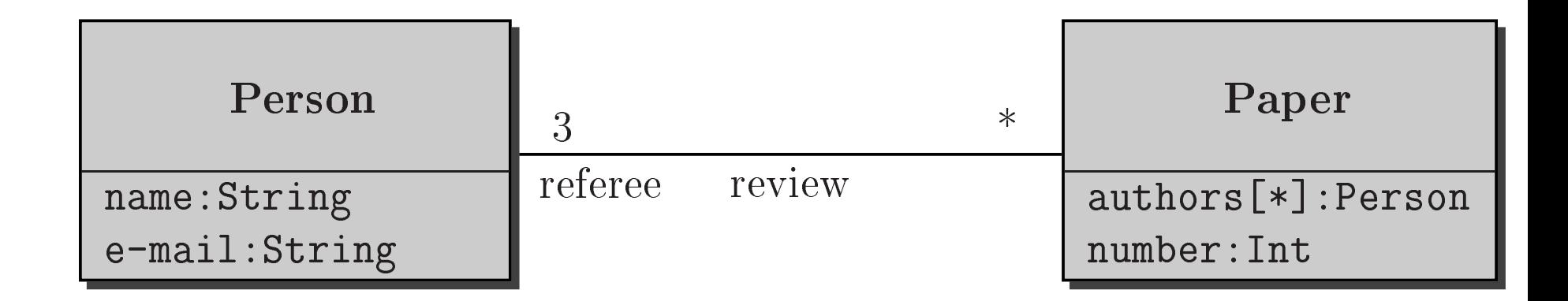

**contextPaper**

> **invPaper.allInstances –**<sup>&</sup>gt; **forAll(p1, p2** <sup>|</sup>

> > **p1** <> **p2 implies p1.number** <> **p2.number)**

**Can be equivalently replaced by:**

**context p1,p2:Papers**

**invp1** <> **p2 implies p1.number** <> **p2.number)**

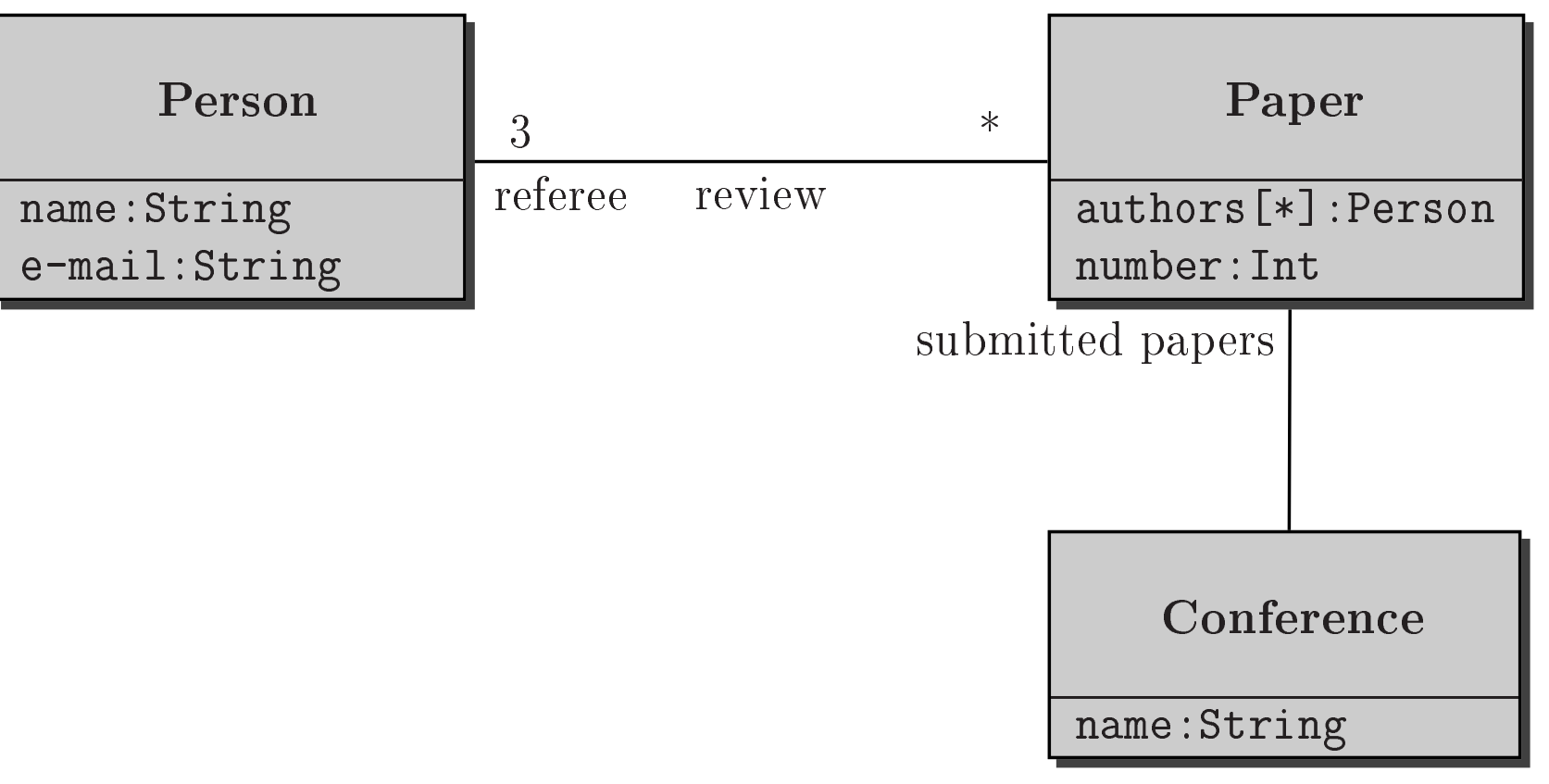

## **context Conference**

**invself.submitted\_papers –**<sup>&</sup>gt;**forAll(p1, p2** |

**p1** <> **p2 implies p1.number** <> **p2.number)**

# **Introducing the iterate Operation**

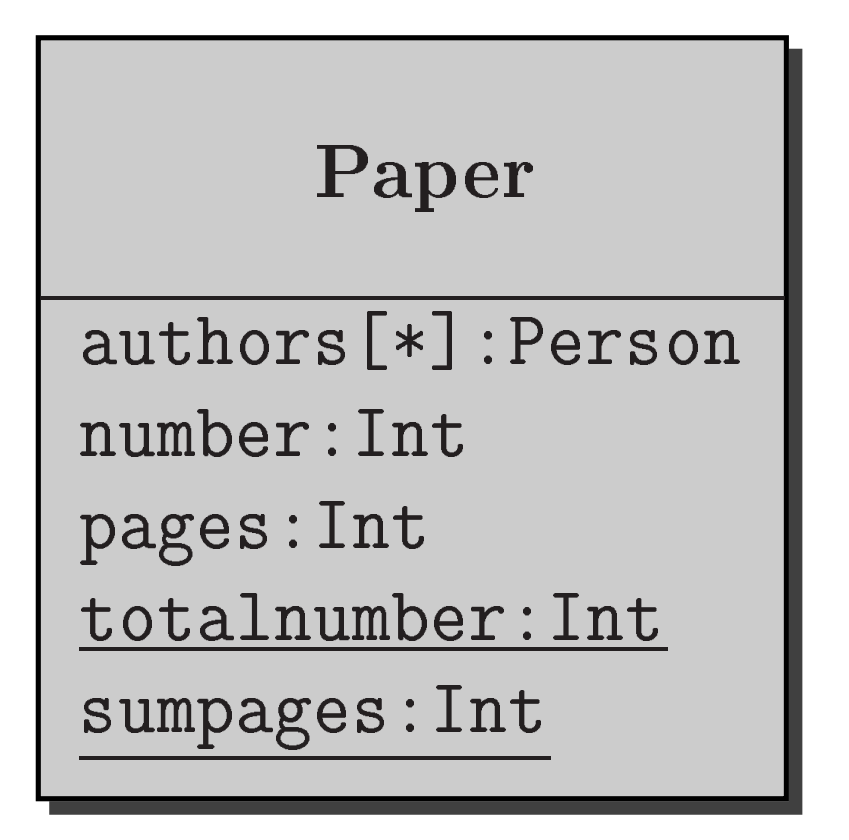

**contextp:Papers**

> **invPapers.allInstances –**<sup>&</sup>gt;

> > **iterate(x:Paper ; y:Int <sup>=</sup> 0** | **y+x.pages)**

**= Papers.sumpages**

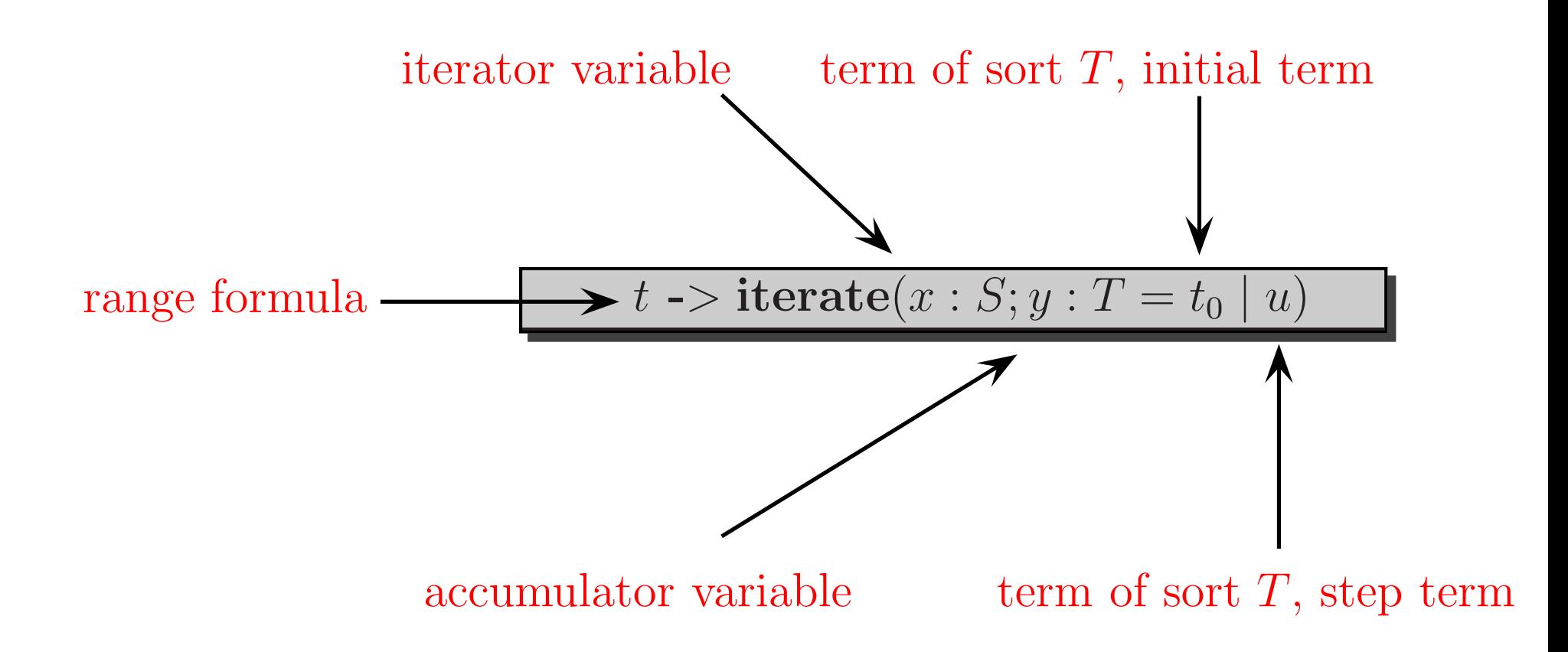

**Adding <sup>a</sup> new operation occurences to the built-in OCL type** *String*

**string.occurences(string2:String):Set(Integer) The set of positions instring where an occurence of string2 as <sup>a</sup> substring starts. Stringsstart with position** <sup>0</sup>**.**

**Adding <sup>a</sup> new operation occurences to the built-in OCL type** *String*

**string.occurences(string2:String):Set(Integer) The set of positions instring where an occurence of string2 as <sup>a</sup> substring starts. Stringsstart with position** <sup>0</sup>**.**

pre : string2.size = < string.size

\npost : result = 
$$
{0 \dots (\text{string.size - string2.size})} \rightarrow
$$

\niterate(x; y:Set(Integer)=Set{})

\nif string.substring(x,x+string2.size) = string2

\nthen y -> including(x) else y)

**Adding <sup>a</sup> new operation substringOcc to the built-in OCL type** *String*

**string.substringOcc(string2:String):Boolean True if string2 occurs at least once as <sup>a</sup> substring in string.**

**Adding <sup>a</sup> new operation substringOcc to the built-in OCL type** *String*

**string.substringOcc(string2:String):Boolean True if string2 occurs at least once as <sup>a</sup> substring in string.**

**post : result <sup>=</sup> (string2.size <sup>=</sup>**<sup>&</sup>lt; **string.size) and**

**not (string.occurences(string2) –**<sup>&</sup>gt; **isEmpty)**

- **–** $t$  is an expression of type  $Set(T)$
- **–** $x$  is a variable of type  $T$
- *<sup>a</sup>* **is an expression of type** *Boolean***–**

- **–** $t$  is an expression of type  $Set(T)$
- **–** $x$  is a variable of type  $T$
- *<sup>a</sup>* **is an expression of type** *Boolean***–**

**Can be equivalently expressed by**

*t* **–**<sup>&</sup>gt;forAll(*<sup>x</sup>* | *<sup>a</sup>*)

- **–** $t$  is an expression of type  $Set(T)$
- **–** $x$  is a variable of type  $T$
- *<sup>a</sup>* **is an expression of type** *Boolean***–**

## **Can be equivalently expressed by**

*t* **–**<sup>&</sup>gt;forAll(*<sup>x</sup>* | *<sup>a</sup>*)

## **Likewise**

$$
t \rightarrow iterate(x; y: Boolean = false \mid y \text{ or } a)
$$

- **–** $t$  is an expression of type  $Set(T)$
- **–** $x$  is a variable of type  $T$
- *<sup>a</sup>* **is an expression of type** *Boolean***–**

## **Can be equivalently expressed by**

$$
t \rightarrow \text{for} All(x \mid a)
$$

#### **Likewise**

$$
t \rightarrow iterate(x; y: Boolean = false \mid y \text{ or } a)
$$

**Can be expressed by**

$$
t \rightarrow exists(x \mid a)
$$

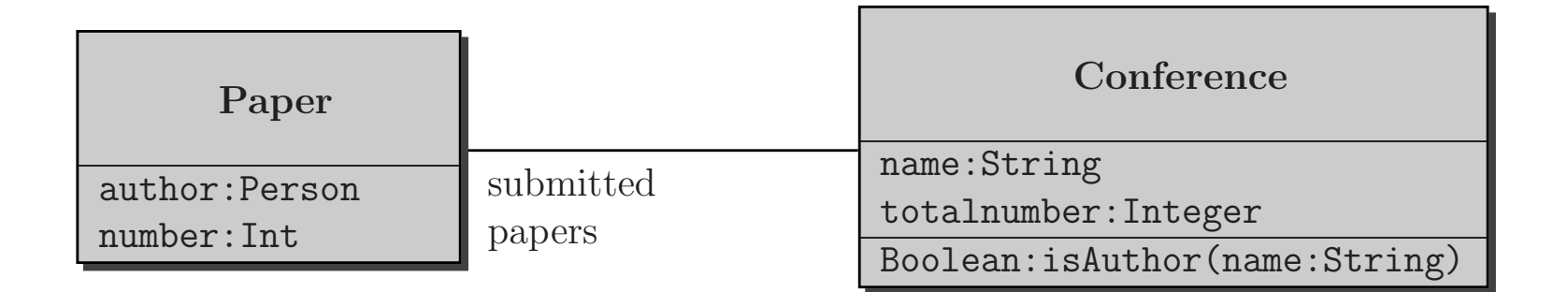

**context***c***:Conference::isAuthor(name:String)**

**pretrue**

**postresult <sup>=</sup>**

**c.sp –**> **collect(p** <sup>|</sup> **p.author.name) –** > **includes(name)**

```
set –> collect(x |expr ) : Bag(T)
```
**=**

**set –**<sup>&</sup>gt; **iterate(x; acc : Bag(T) <sup>=</sup> Bag**{} <sup>|</sup> **acc –**<sup>&</sup>gt; **including(expr) )**

**Evaluation** of

**c.sp –**> **collect(p** <sup>|</sup> **p.authors.name)**

**involves implicit flattening.**

## **Selecting Elements**

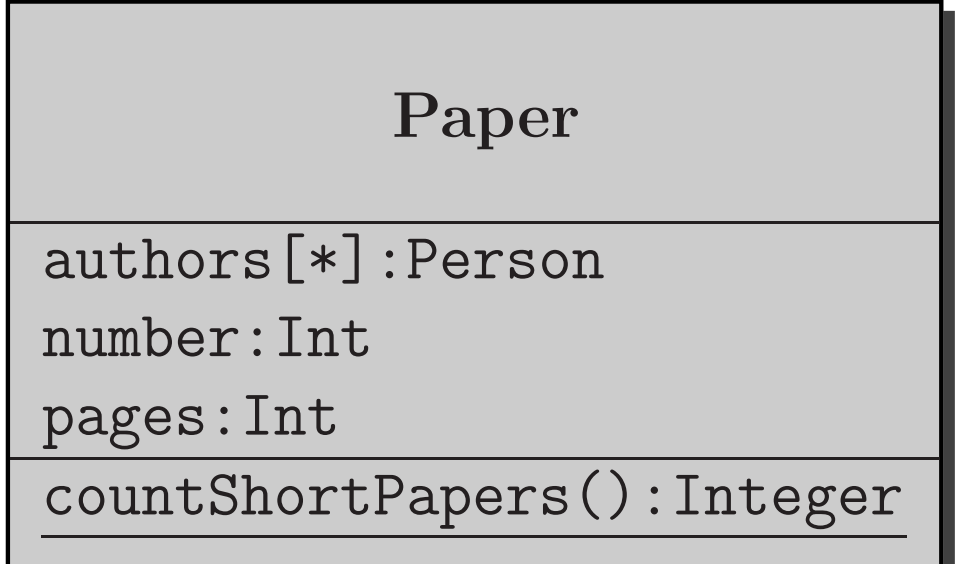

**contextPaper::countShortPapers():Integer**

**pretrue**

**postresult <sup>=</sup>**

**Paper.allInstances –**>

**select(p** | **p.pages** < **10) –** >**size**

```
s –> select(x | expr ) : Set(T) =
```

```
s –> iterate(x; acc : Set(T) = Set{} |
            if expr then acc –> including(x)
           else acc)
```
**where**

- **–***<sup>s</sup>* **is of type** *Set*(*T*)
- **–expr is an OCL expression of type Boolean**

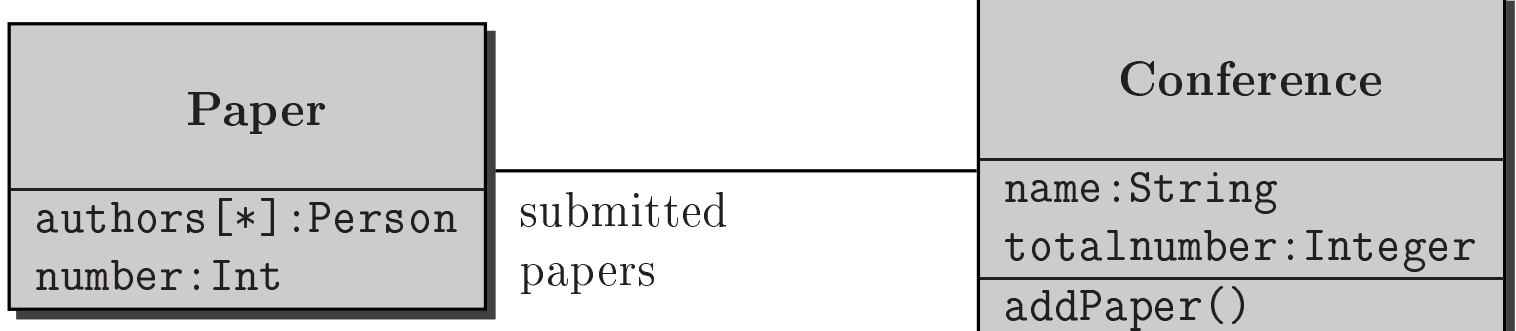

- **context***c***:Conference::addPaper()**
	- **pretrue**
	- **post totalnumber <sup>=</sup> totalnumber@pre <sup>+</sup> <sup>1</sup>**

## **Multiple Occurences of @pre**

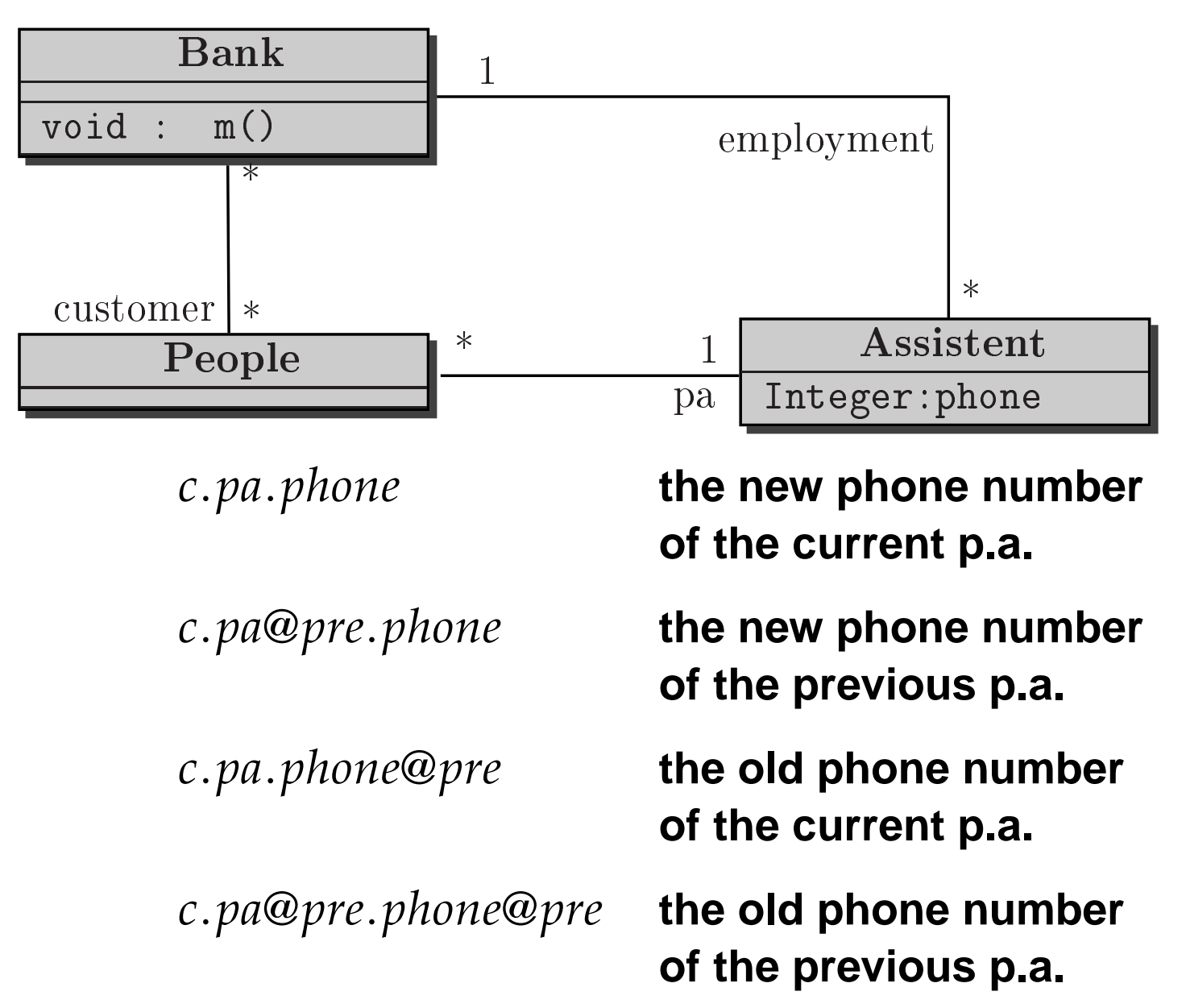

B. Beckert: Formal Specification of Software **– p.<sup>27</sup>**